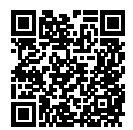

# **DIPLÔME NATIONAL DU BREVET SESSION 2023**

# **MATHÉMATIQUES**

# **SÉRIE GÉNÉRALE**

**ASIE PACIFIQUE**

### **19 JUIN 2023**

Durée de l'épreuve : 2h00 100 points

Dès que le sujet vous est remis, assurez-vous qu'il soit complet. Il comporte 7 pages numérotées de la page 1 sur 7 à la page 7 sur 7.

L'usage de calculatrice avec mode examen actif est autorisé. L'usage de calculatrice sans mémoire « type collège » est autorisé.

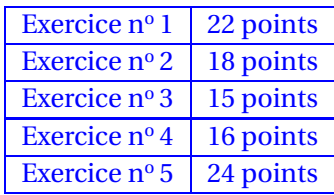

### **Indications portant sur l'ensemble du sujet.**

Toutes les réponses doivent être justifiées, sauf si une indication contraire est donnée. Pour chaque question, si le travail n'est pas terminé, laisser tout de même une trace de la recherche ; elle sera prise en compte dans la notation.

### **EXERCICE n<sup>o</sup> 1** — Le centre de loisirs *22 points*

Un centre de loisir dispose d'un bâtiment et d'un espace extérieur pour accueillir des enfants.

L'espace extérieur, modélise par un triangle, est partagé en deux parties : un potager (quadrilatère DEFG hachuré) et une zone de jeux (triangle EFC), comme représenté par la figure ci-contre.

Données :

- Les points C, E et D sont alignés;
- Les points C, F et G sont alignés;
- Les droites (EF) et (DG) sont parallèles;
- Les droites (DG) et (CD) sont perpendiculaires;
- $CE = 30 \text{m}$ ;  $ED = 10 \text{m}$  et  $DG = 24 \text{m}$ .

a G a D a E  $\overline{F}$ Bâtiment / Zone de jeux Potager

**1.** Déterminer la longueur CD.

**2.** Calculer la longueur CG. Arrondir au dixième de mètre près.

**3.** L'équipe veut séparer la zone de jeux et le potager par une clôture représentée par le segment [EF]. Montrer que la clôture doit mesurer 18 m.

4. Pour semer du gazon sur la zone de jeux, l'équipe décide d'acheter des sacs de 5 kg de graines à 22,90  $\in$  l'unité. Chaque sac permet de couvrir une surface d'environ 140 m<sup>2</sup>. Quel budget doit-on prévoir pour semer du gazon sur la totalité de l'aire de jeux?

**5.** La directrice du centre affirme que la surface du potager est plus grande que celle de la zone de jeux. A-t-elle raison ?

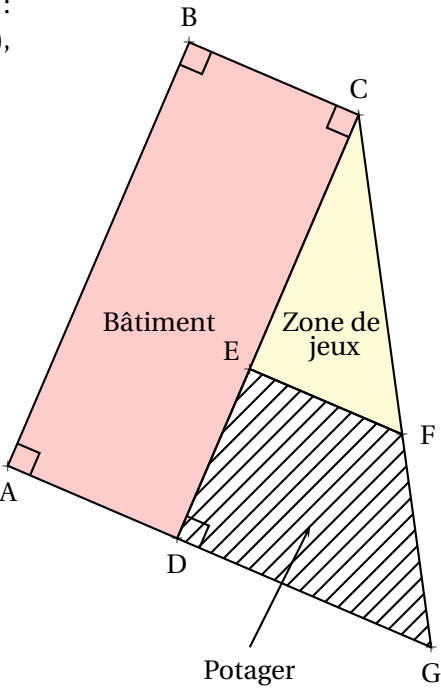

### **EXERCICE n<sup>o</sup> 2** — QCM *18 points*

Cet exercice est un questionnaire à choix multiples (QCM). Aucune justification n'est demandée. Pour chaque question, trois réponses (A, B et C) sont proposées. **Une seule réponse est correcte.** Recopier le numéro de la question et la réponse sur votre copie.

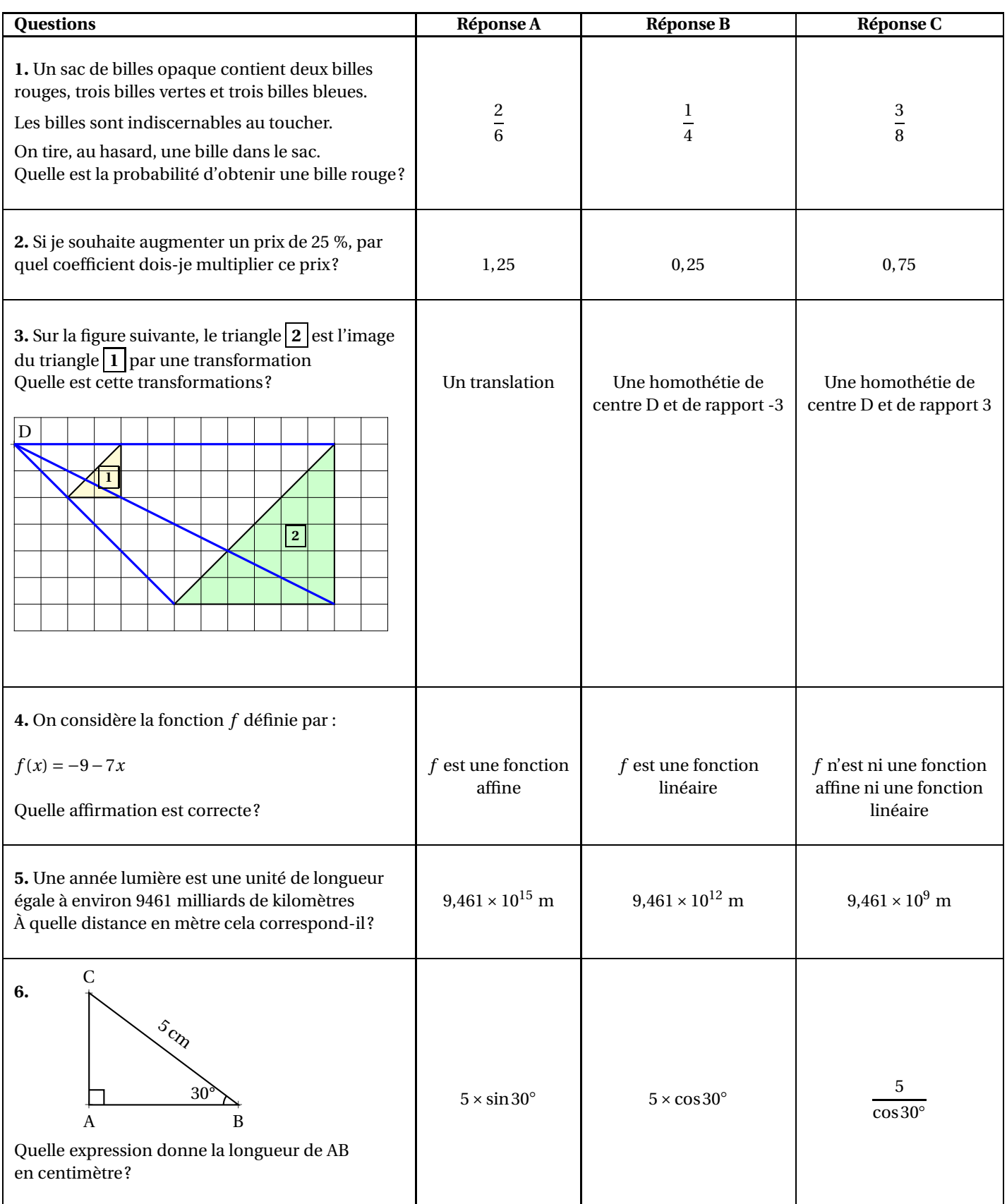

On considère le programme de calcul suivant :

### **Partie A**

**1.** Montrer que si 3 est le nombre de départ, le programme donne un résultat égal à 90.

**2.** Un élève choisit 2 comme nombre de départ et un autre choisit -2. Montrer qu'ils doivent obtenir le même résultat.

**3.** Si on nomme *x* le nombre de départ, montrer que le résultat du programme peut s'écrire 10*x* 2 .

**Partie B**

Dans cette partie, un élève cherche le ou les nombre(s) de départ qu'il faut choisir pour obtenir 30 comme résultat. **4.** Pour cela, il représente graphiquement la fonction  $f$  associée au programme de calcul, définie par  $f(x) = 10x^2$ . Il obtient la courbe suivante :

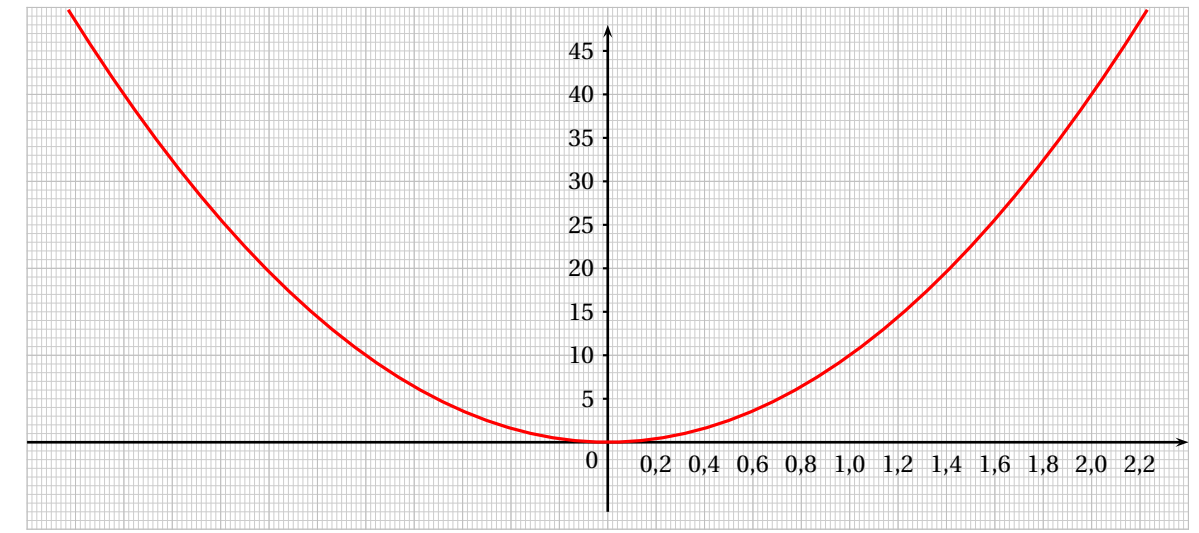

À l'aide du graphique, déterminer une valeur approchée des antécédents de 30 par la fonction *f* . *Ne pas de justifier.*

**5.** L'élève souhaite trouver une valeur plus précise de l'antécédent **positif** trouvé dans la question précédente.

Pour cela, il utilise une feuille de calcul dont un extrait est donné ci-contre.

**5.a.** Quelle formule a été saisie dans la cellule **B2** avant d'être étirée vers le bas. *Ne pas justifier.*

**5.b.** Dans ce tableau, quel est le nombre de départ donnant le résultat le plus proche de 30 ? *Ne pas justifier.*

**6.** Donner la valeur exacte du nombre positif cherché par l'élève.

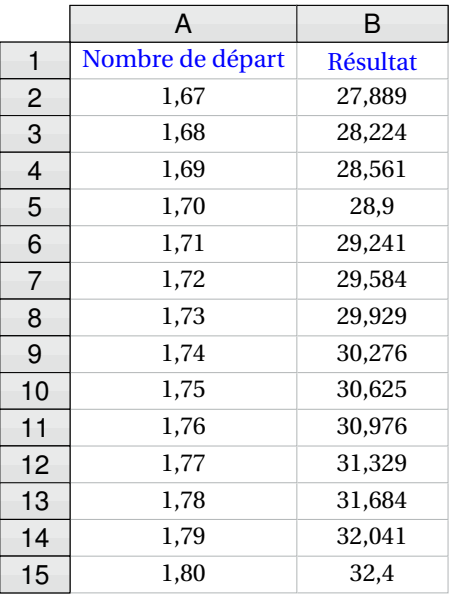

- Choisir un nombre;
- Calculer le carré de ce nombre;
- Multiplier par 5;
- Ajouter 4;
- Multiplier par 2;
- Enlever 8;
- Écrire le résultat.

### **EXERCICE n<sup>o</sup> 4** — Des frises avec Scratch *16 points*

*Dans cet exercice aucune justification n'est demandée.*

Une élève souhaite réaliser un programme avec un logiciel de programmation pour dessiner des frises constituées de carrés et de rectangles.

Pour cela, elle commence par créer les 3 blocs ci-dessous.

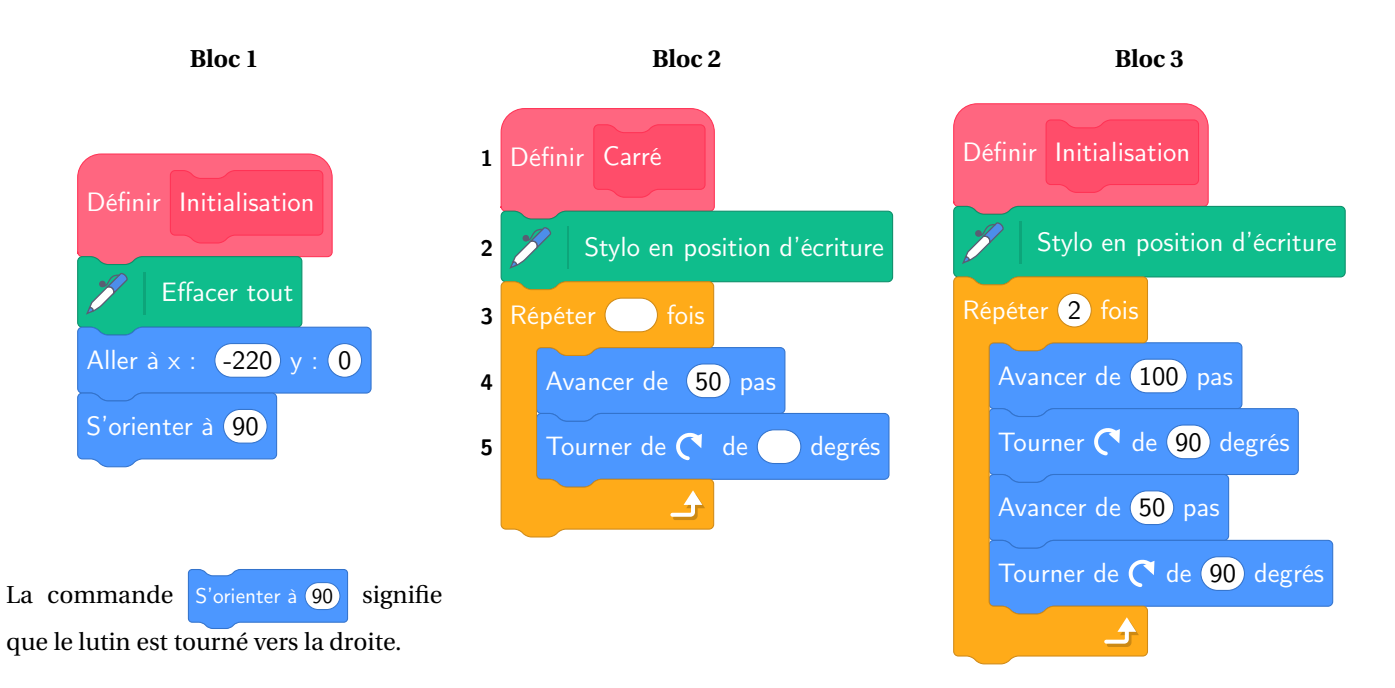

**1.** Quelles sont les coordonnées du lutin après exécution du **Bloc 1**.

**2.** Par quelles valeurs doit-on compléter les lignes 3 et 5 du **Bloc 2** pour obtenir un carré ?

**3.** Construire ce que dessine le lutin lorsque le bloc 3 est utilisé. On prendra 1 cm pour 20 pas.

**4.** L'élève souhaite réaliser les deux frises ci-dessous

#### **Frise n<sup>o</sup> 1**

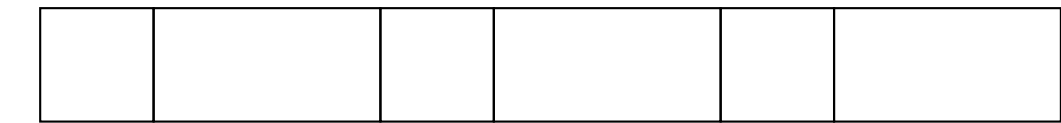

### **Frise n<sup>o</sup> 2**

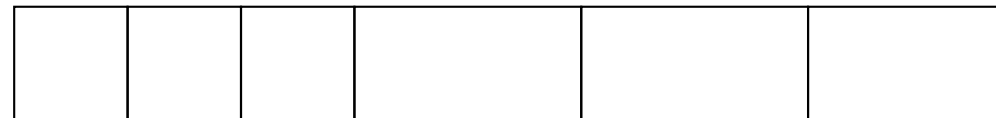

**4.a.** Elle rédige le script ci-contre.

Indiquer le numéro de la frise qu'elle va obtenir lorsque le drapeau vert est cliqué.

**4.b.** Écrire un script permettant de réaliser la frise qui n'a pas été obtenue.

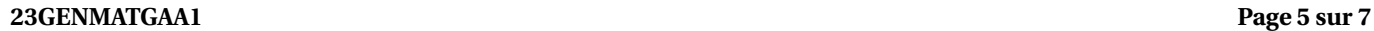

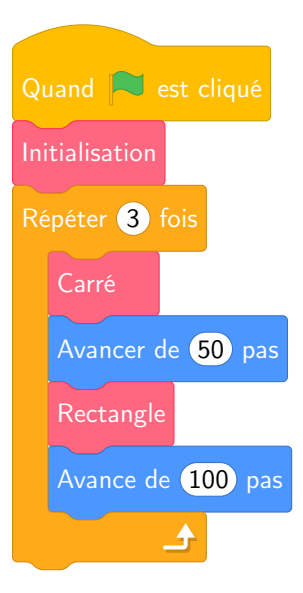

### **EXERCICE n<sup>o</sup> 5** — Le marchand de glaces *24 points*

Un marchand de glaces souhaite préparer ses ventes pour l'été prochain. Voici quelques informations concernant son activité en juillet août 2022.

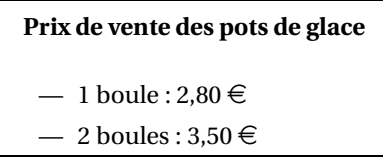

### **Nombres de pots de glaces vendus**

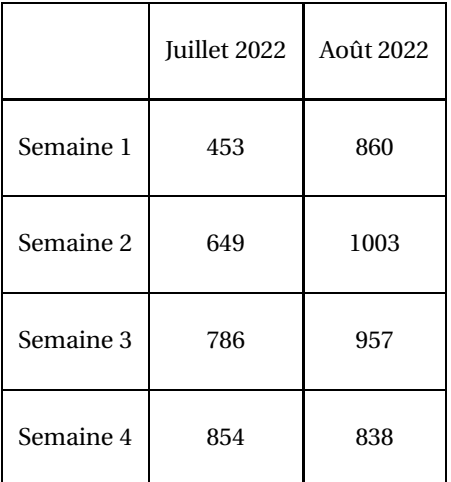

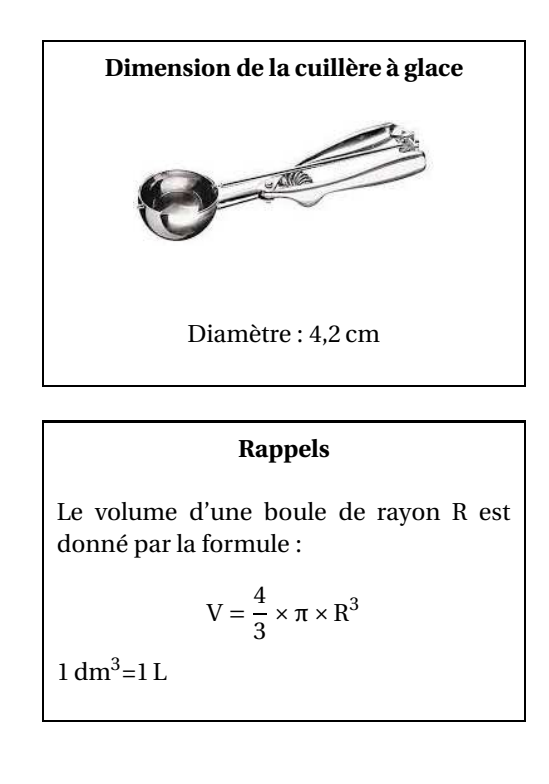

**1.** Calculer le nombre moyen de pots de glace vendus par semaine au cours de la période de juillet à août 2022.

**2.** Parmi tous les pots de glace vendus au cours de cette période, 67 % sont des pots à une boule. Calculer la somme que rapporte la vente des pots de glace au cours de cette période.

**3.** On modélise une boules de glace réalisées avec la cuillère à glace par des boules de 4,2 cm de diamètre.

 $3.a.$  Montrer que le volume d'une boule de glace est d'environ  $39\,\mathrm{cm}^3.$ 

**3.b.** Le vendeur utilise des bacs de glace contenant 10 L chacun.

Combien peut-il faire de boules de glace, au maximum, avec la glace contenue dans un bac ?

### ANNEXES à rendre avec sa copie

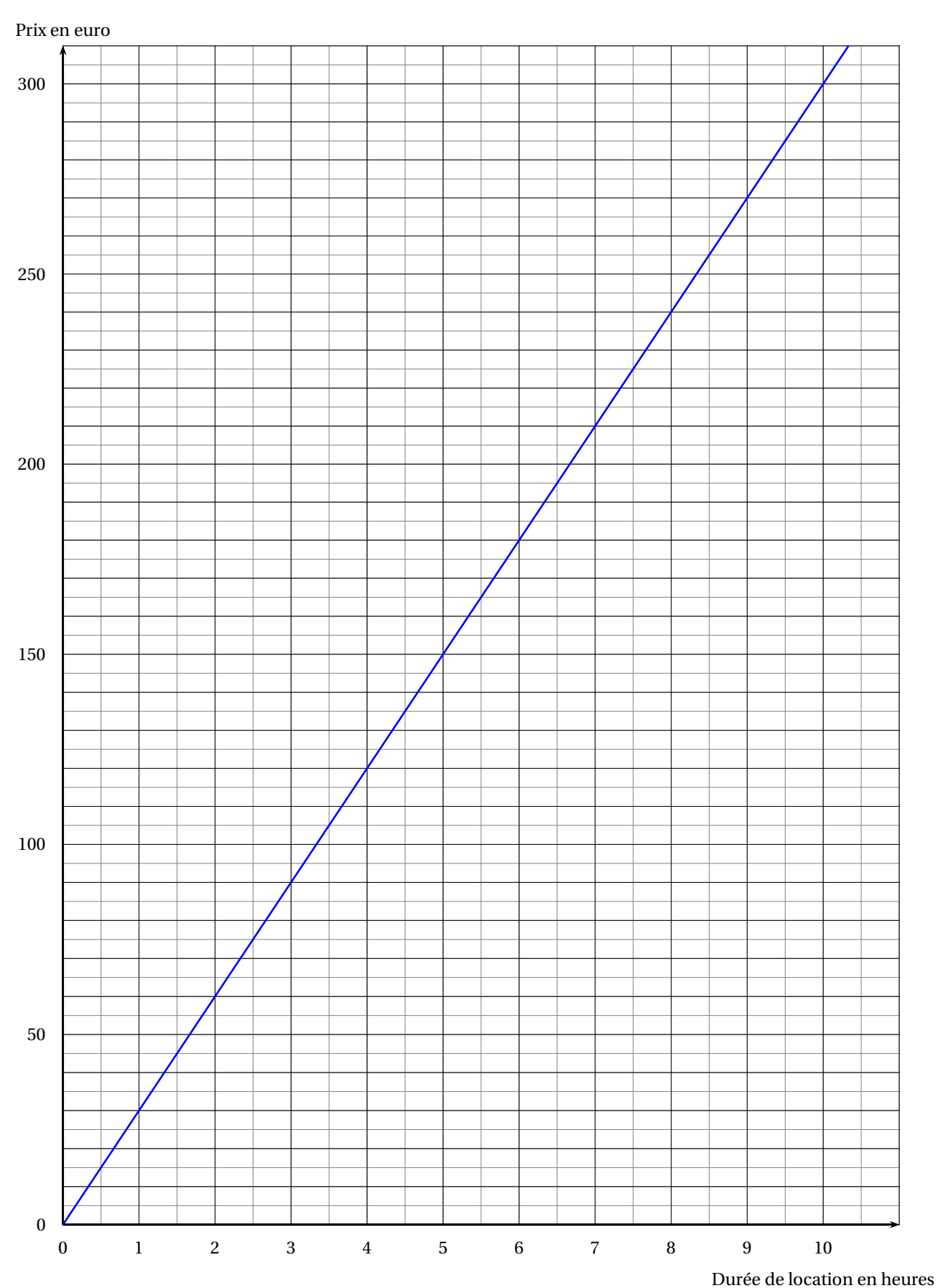

### **Exercice 5**

### BREVET — 2023 — ASIE PACIFIQUE — SÉRIE GÉNÉRALE **CORRECTION**

L

*Un sujet un peu foutraque. Des exercices intéressants, des choses surprenantes. On peut l'utiliser pour préparer le brevet.*

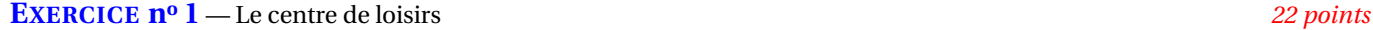

**Théorème de Pythagore — Théorème de Thalès — Aire**

*Un exercice classique de géométrie, sans grande difficulté.*

**1.** Comme les points C, E et D sont alignés,  $CD = CE + ED = 30m + 10m = 40m$ .

**2.** Dans le triangle CDG rectangle en D, D'après **le théorème de Pythagore** on a :

$$
DC2 + DG2 = CG2
$$

$$
302 + 242 = CG2
$$

$$
900 + 576 = CG2
$$

$$
CG2 = 1476
$$

$$
CG = \sqrt{1476}
$$

$$
CG \approx 38,42
$$

CG ≈ 38,4m au dixième de mètre près.

**3.** Les droites (ED) et (FG) sont sécantes en C, les droites (EF) et (DG) sont parallèles, 'après **le théorème de Thalès** on a :

$$
\frac{\text{CE}}{\text{CD}} = \frac{\text{CF}}{\text{CG}} = \frac{\text{EF}}{\text{DG}}
$$

$$
\frac{30 \text{ m}}{40 \text{ m}} = \frac{\text{CF}}{\text{CG}} = \frac{\text{EF}}{24 \text{ m}}
$$

En utilisant la règle de trois on obtient :

 $EF = \frac{24 \text{ m} \times 30 \text{ m}}{40 \text{ m}}$  $\frac{100 \text{ m}}{40 \text{ m}}$  d'où EF =  $720 \text{m}^2$  $\frac{28 \text{ m}}{40 \text{ m}}$  et EF = 18 m

$$
EF = 18m
$$

**4.** La zone de jeux est un triangle rectangle. Aire $_{\mathrm{CEF}} = \frac{30\,\mathrm{m}\times18\,\mathrm{m}}{2}$  $\frac{\lambda}{2}$  = 270 m<sup>2</sup>.

Un sac permet de recouvrir 140 m<sup>2</sup>. Comme 270 m<sup>2</sup> ÷ 140 m<sup>2</sup> ≈ 1,92, il faut 2 sacs.

Le coût du gazon est de  $2 \times 22,90 \in 45,80 \in$ 

**5.** Aire $_{DEFG}$  = Aire $_{CDG}$  – Aire $_{CEF}$ 

On a vu que Aire $_{\text{CEF}} = 270 \,\text{m}^2$ .

CDG est un triangle rectangle. Aire<sub>CDG</sub> =  $\frac{40 \text{ m} \times 24 \text{ m}}{2}$  $\frac{x^2+111}{2} = 480 \,\text{m}^2.$ 

Ainsi Aire<sub>DEFG</sub> =  $480 \text{ m}^2 - 270 \text{ m}^2 = 210 \text{ m}^2$ .

C'est faux, l'aire du potager qui mesure 210 m $^2$  est plus petite que celle de l'aire de jeux qui mesure 270 m $^2$ .

## L

### **EXERCICE n<sup>o</sup> 2** — QCM *18 points*

**Probabilités — Pourcentages — Homothétie — Fonction affine — Écriture scientifique — Trigonométrie**

*Un QCM assez complet.*

**1.** Nous sommes ici dans une expérience aléatoire à une épreuve constituée de 2+3+3 = 8 issues équiprobables. Il y a 2 billes rouges.

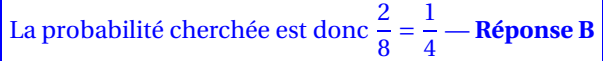

**2.** On sait qu'augmenter une grandeur de  $x$  % revient à multiplier cette grandeur par  $1 + \frac{x}{10}$  $\frac{1}{100}$ .

Comme  $1 + \frac{25}{100}$ 100 = 1+0,25 = 1,25, cela revient à multiplier par 1,25 — **Réponse A**

**3.** On voit clairement que cette transformation agrandit le triangle  $\boxed{1}$ . C'est une homothétie. Son rapport est positif car la figure et son image sont du même côté du point D. De plus, le rapport est bien 3 car le triangle  $2$  est bien trois fois plus grand que le triangle  $\boxed{1}$ 

C'est une homothétie de centre D et de rappport 3 — **Réponse C**

**4.** La fonction *f* peut s'écrire  $f(x) = -7x - 9$  et même  $f(x) = -7 \times x + (-9)$ .

Elle est donc bien affine, de coefficients −7 et −9. Elle n'est pas linéaire, elle n'est pas de la forme *ax* car −9 ≠ 0.

*f* est une fonction affine — **Réponse A**

**5.** 9461 milliards de kilomètres s'écrit 9 461 000 000 000 km.

Comme 1 km=1000 m, cela fait aussi 9 461 000 000 000 000 m soit 9,461×10<sup>15</sup> m — **Réponse A**

**6.** Dans le triangle ABC rectangle en A, on cherche le côté adjacent à l'angle B et on connaît l'hypoténuse. Nous allons utiliser b le cosinus de l'angle  $\widehat{B}$ .

$$
\cos 30^\circ = \frac{\text{BA}}{\text{BC}} \text{ donc } \cos 30^\circ = \frac{\text{AB}}{5 \text{ cm}} \text{ donc } \boxed{\text{AB} = 5 \text{ cm} \times \cos 30^\circ - \text{Réponse B}}
$$

**EXERCICE n<sup>o</sup> 3** — Un programme de calcul *15 points* **Programme de calcul — Tableur — Lecture graphique**

*Un exercice original. Le programme de calcul est particulièrement complexe. La lecture graphique demande de la précision. Le tableur contient de très nombreuses valeurs, pas si simple.*

L

**1.** En prenant 3 comme nombre de départ on obtient successivement :

— 3;  $-3^2 = 9$ ;  $-5 \times 9 = 45$ ;  $-45+4=49;$  $-49 \times 2 = 98$ ; —  $98-8=90$ .

En prenant 3 comme nombre de départ, on obtient bien 90.

### **2.**

En prenant 2 comme nombre de départ on obtient successi- En prenant -2 comme nombre de départ on obtient successivement :

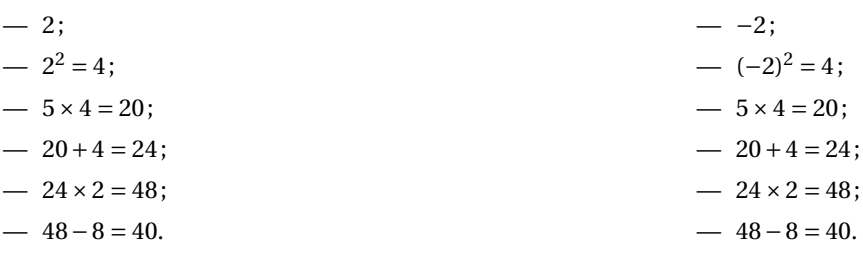

vement :

En prenant 2 ou -2 comme nombre de départ on arrive au même nombre 40.

**3.** En prenant *x* comme nombre générique de départ on obtient successivement :

 $- x$ ;  $- x^2$ ;  $-5 \times x^2 = 5x^2;$  $-5x^2+4;$ —  $(5x^2 + 4) \times 2 = 10x^2 + 8;$ —  $10x^2 + 8 - 8 = 10x^2$ .

En prenant *x* comme nombre générique de départ on arrive à 10 $x^2$ .

### **Partie B**

**4.**

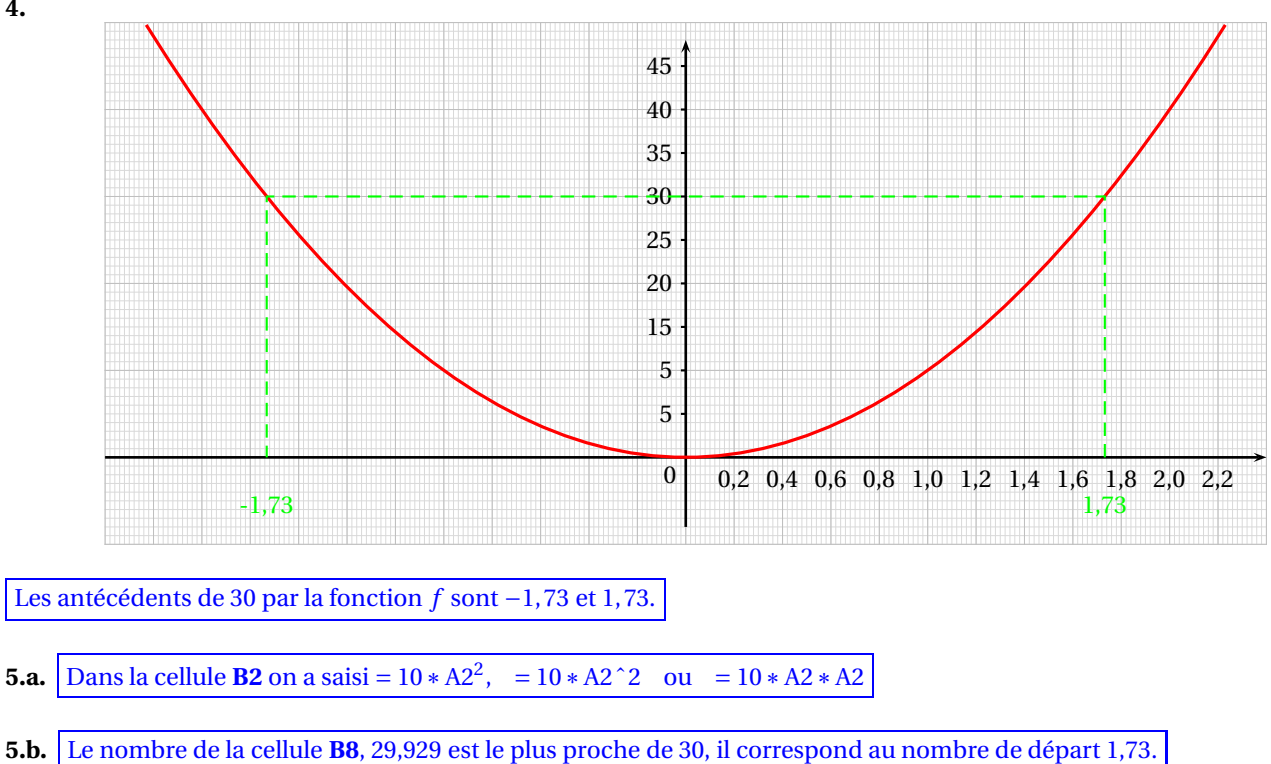

### **6.** Il faut résoudre l'équation :

$$
10x2 = 30
$$

$$
x2 = \frac{30}{10}
$$

$$
x2 = 3
$$

On sait que cette équation admet deux solutions :  $\sqrt{3}$  et  $-\sqrt{3}$ .

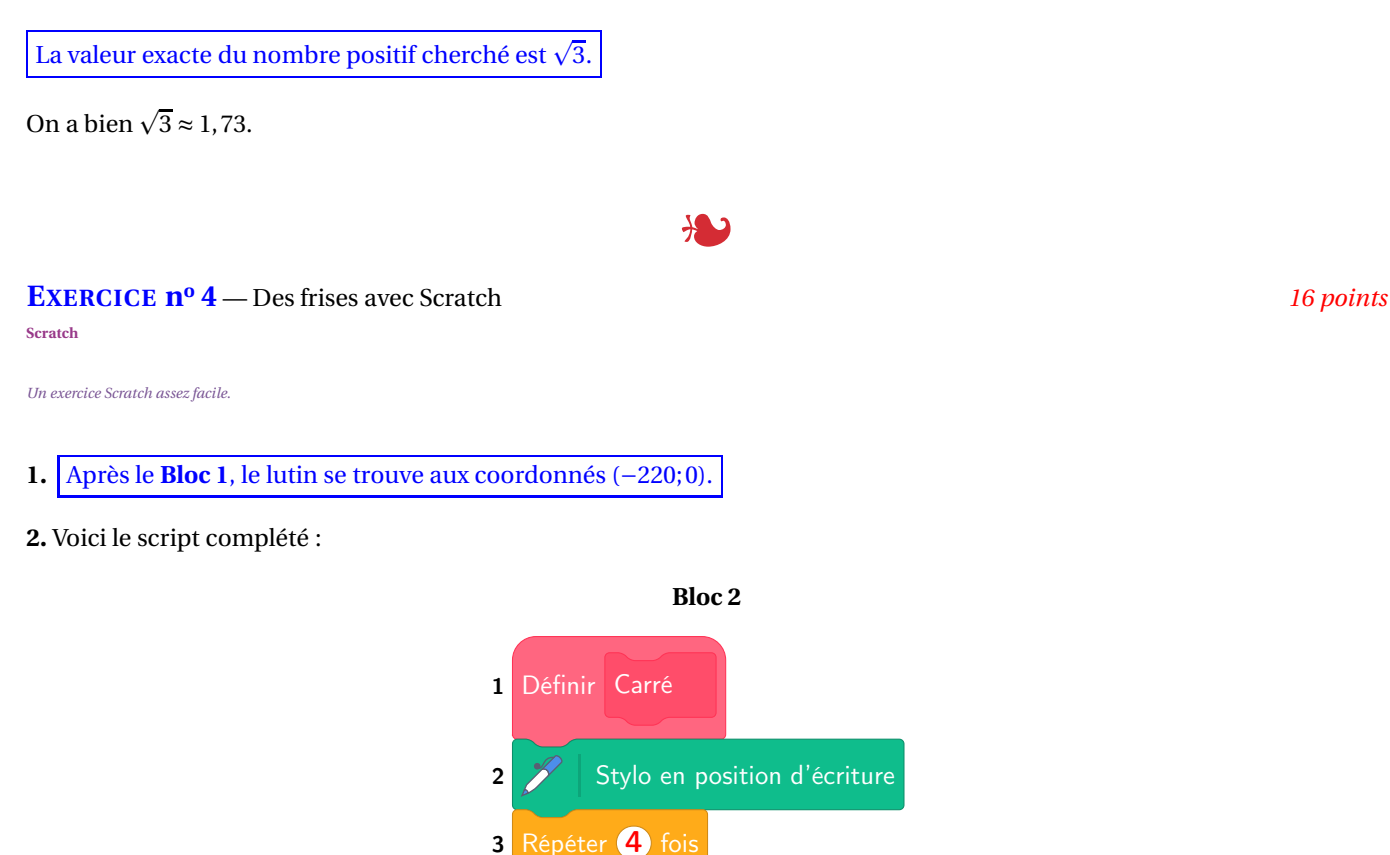

**3.** Le **Bloc 3** permet de tracer un rectangle de 100 pas sur 50 pas.

En prenant 1 cm pour 20 pas, comme  $100$  pas =  $5 \times 20$  pas et  $50$  pas =  $2.5 \times 20$  pas, nous allons tracer un rectangle de 5 cm de long sur 2,5 cm de large.

5 Tourner de C de 90° degrés

4 Avancer de 50 pas

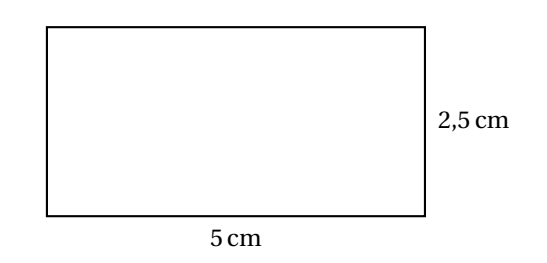

**4.a.** Ce script trace un carré puis un rectangle et répète trois fois cette action. Il s'agit de la **Frise n<sup>o</sup> 1**.

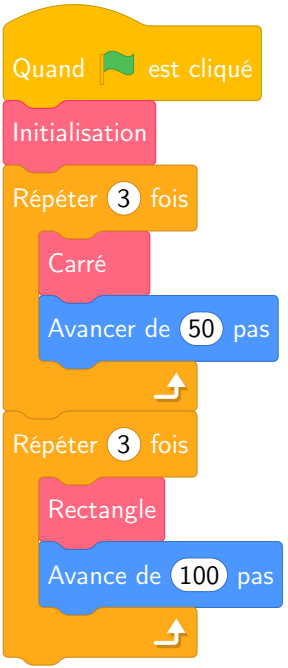

L

### **EXERCICE n<sup>o</sup> 5** — Le marchand de glaces *24 points*

**Statistiques — Volume de la boule — Pourcentages**

*Pas de difficulté particulière dans cet exercice.*

**1.** Il faut calculer :  $\frac{453+649+786+854+860+1003+957+838}{6}$ 8 = 6400  $\frac{1}{8}$  = 800. Le nombre moyen de pots de glace vendu est de 800.

**2.** On vient de voir que le nombre total de pots de glace vendu est de 6400. Calculons 67 % de 6400.

67  $\frac{100}{100}$  × 6400 = 0,67 × 6400 = 4288.

Le nombre de pots à une boule vendu est de 4288.

**3.a.** Une boule à une diamètre de 4,2 cm. Son rayon vaut 4,2cm÷2 = 2,1cm.

Le volume de cette boule vaut : V =  $\frac{4}{3}$  $\frac{4}{3} \times \pi \times (2,1 \text{ cm})^3 = \frac{4}{3}$  $\frac{4}{3} \times \pi \times 9{,}261 \text{ cm}^3 = 12{,}348\pi \text{ cm}^3 \approx 38{,}79 \text{ cm}^3.$ 

Le volume d'une boule est d'environ 39 cm<sup>3</sup>.

**3.b.** On sait que 1 L=1  $\mathrm{dm^{3}}$ =1000  $\mathrm{cm^{3}}$ . On pot de 10 L contient donc 10 000 cm<sup>3</sup> de glace.

Comme  $10000 \text{ cm}^3 \div 39 \text{ cm}^3 \approx 256,41,$  il pourra faire 256 boules de glace avec un pot de 10 L.

### **Informations légales**

- Auteur : Fabrice ARNAUD
- Web : pi.ac3j.fr
- Mail : contact@ac3j.fr
- Nom fichier : Brevets.tex
- Dernière modification : 24 juin 2023 à 11:36

Le fichier source a été réalisé sous Linux Ubuntu avec l'éditeur Vim. Il utilise une balise spécifique à Vim pour permettre une organisation du fichier sous forme de replis. Cette balise %{{{ ... %}}} est un commentaire pour LaTeX, elle n'est pas nécessaire à sa compilation. Vous pouvez l'utiliser avec Vim en lui précisant que ce code defini un repli. Je vous laisse consulter la documentation officielle de Vim à ce sujet.

Versions de logiciels libres utilisés :

- pdfTeX 3.141592653-2.6-1.40.24 (TeX Live 2022/Debian)
- kpathsea version 6.3.4
- Compiled with libpng 1.6.39; using libpng 1.6.39
- Compiled with zlib 1.2.13; using zlib 1.2.13
- Compiled with xpdf version 4.04

### Licence CC-BY-SA 4.0

Ce document est placé sous licence CC-BY-SA 4.0 qui impose certaines conditions de ré-utilisation. Vous êtes autorisé :

- PARTAGER : copier, distribuer le matériel par tous moyens et sous tous formats;
- ADAPTER : remixer, transformer et créer à partir du matériel pour toute utilisation, y compris commerciale.

Selon les conditions suivantes :

- ATTRIBUTION : vous devez créditer le matériel, indiquer un lien vers la licence et indiquer si des modifications ont été effectuées. Vous devez indiquer ces informations par tous moyens raisonnables, sans toutefois suggérer que l'auteur vous soutient.
- PARTAGE DANS LES MÊMES CONDITIONS : Dans le cas où vous effectuez un remix, que vous transformez, ou créez à partir du matériel composant l'Oeuvre originale, vous devez diffuser l'Oeuvre modifiée dans les mêmes conditions, c'est-à-dire avec la même licence avec laquelle l'Oeuvre originale a été diffusée.
- PAS DE RESTRICTIONS SUPPLÉMENTAIRES : Vous n'êtes pas autorisé à appliquer des conditions légales ou des mesures techniques qui restreindraient légalement autrui à utiliser l'Oeuvre dans les conditions décrites par la licence.

Consulter : https ://creativecommons.org/licenses/by-sa/4.0/deed.fr

### **Pour citer cette ressource :**

- **Auteur :** Fabrice ARNAUD
- **Mail :** contact@ac3j.fr
- **Origine :** https ://pi.ac3j.fr/brevet/ Le blog de Fabrice ARNAUD
- **Version du :** 24 juin 2023 à 11:36

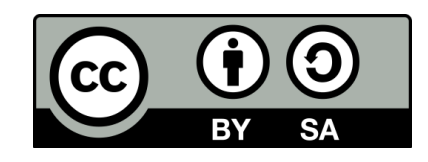